## 3 MySQL SQL

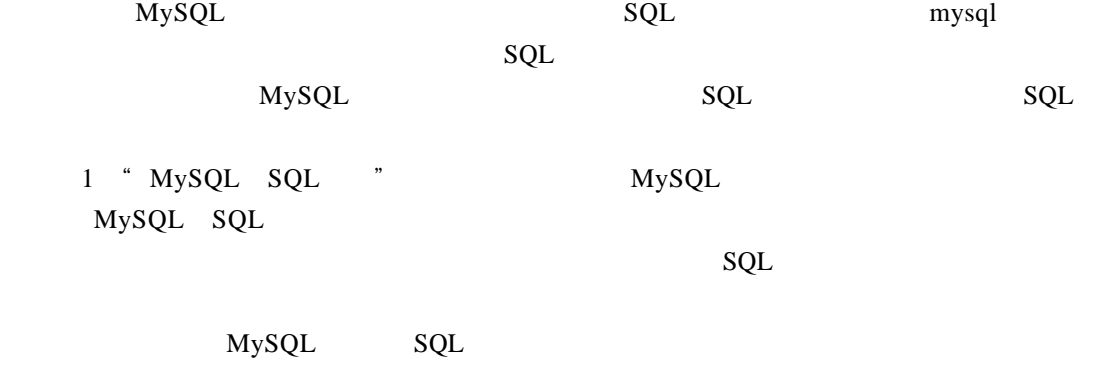

### 3.1 MySQL SQL

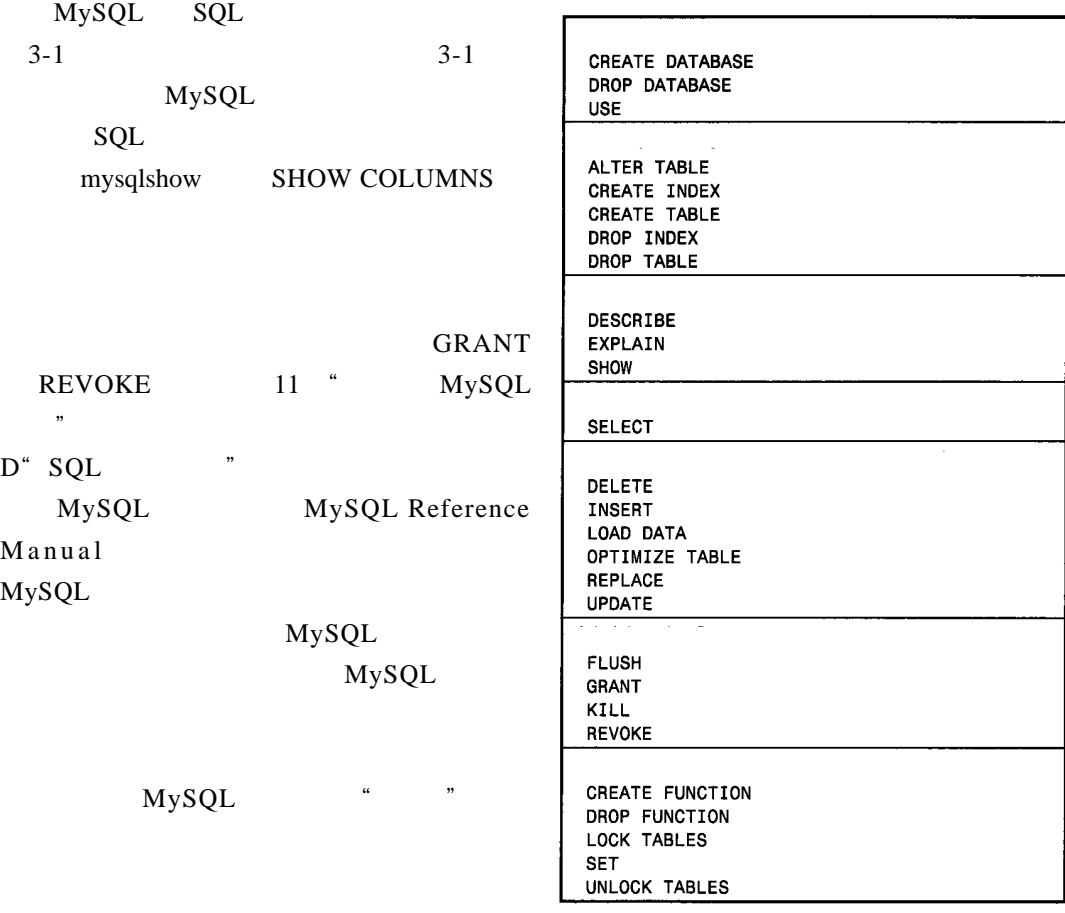

 $3-1$  MySQL SQL

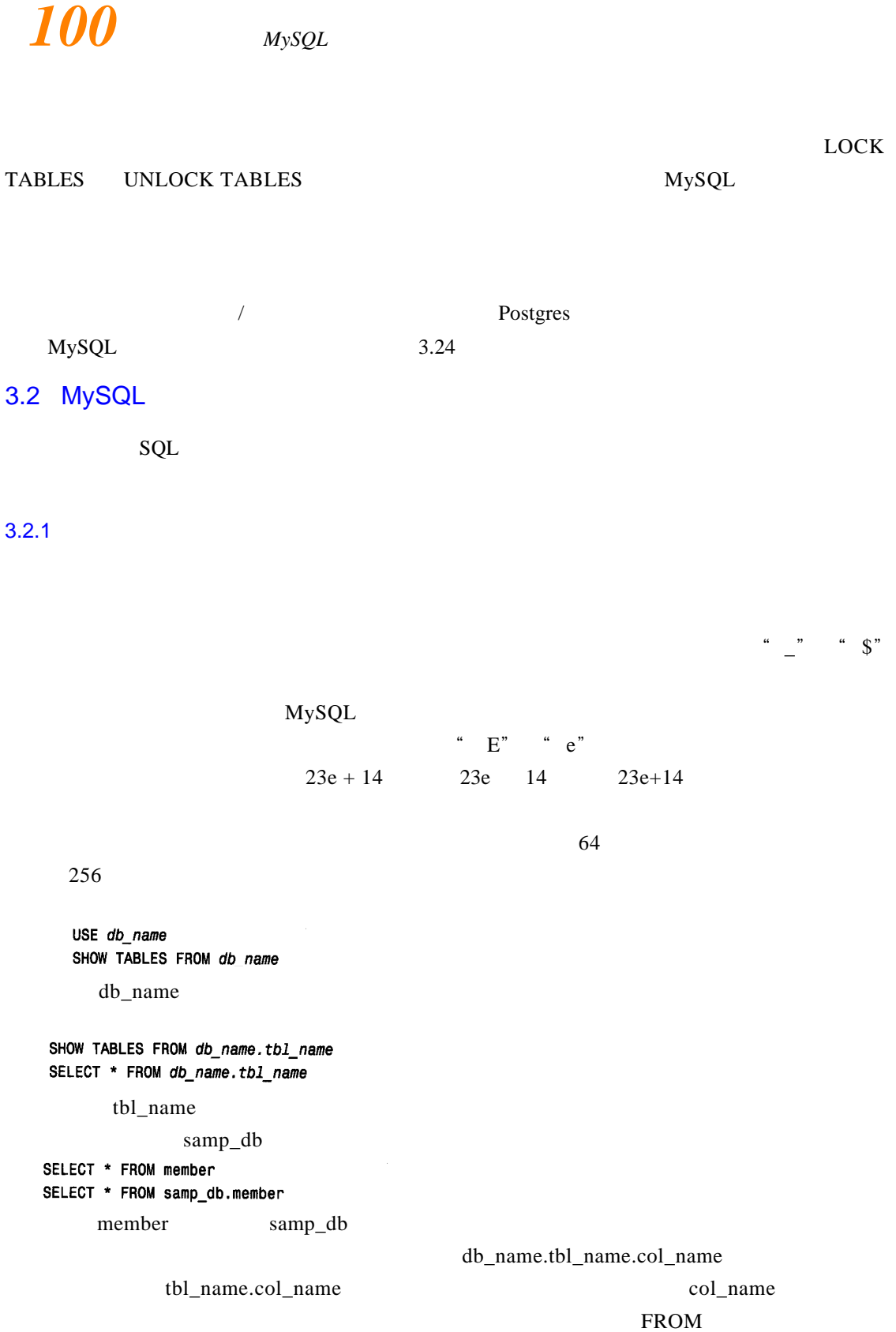

SELECT last\_name, first\_name FROM president SELECT last\_name, first\_name FROM members

 $\bf{USE}$ 

#### $SELECT$

 $\alpha$ 

" MySQL

#### 3.2.2 SQL

 $SQL$ 

 $SQL$ 

SELECT NOW() select now() sElEcT nOw()

 $M<sub>Y</sub>SQL$ 

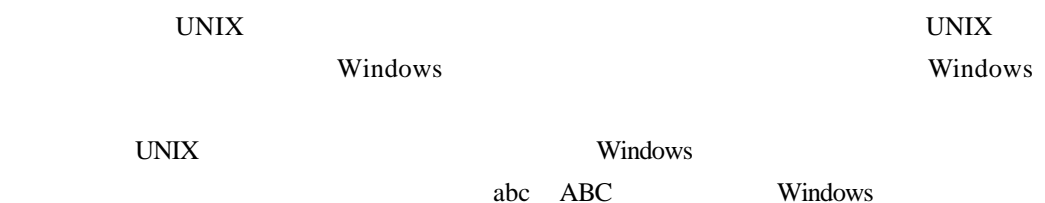

#### MySQL

SELECT name FROM student SELECT NAME FROM student SELECT nAmE FROM student

 $SQL$ 

" "
SelECt NamE FrOm ...

 $3.3$ 

 $\begin{array}{lcl} \textbf{MySQL} & \textbf{199} & \textbf{190} \\ \textbf{101} & \textbf{190} & \textbf{190} \\ \textbf{21} & \textbf{190} & \textbf{190} \\ \textbf{33} & \textbf{190} & \textbf{190} \\ \textbf{44} & \textbf{190} & \textbf{190} \\ \textbf{55} & \textbf{190} & \textbf{190} \\ \textbf{66} & \textbf{190} & \textbf{190} \\ \textbf{190} & \textbf{190} & \textbf{190} \\ \$ 

**DROP DATABASE USE** 1. CREATE DATABASE

CREATE DATABASE

CREATE DATABASE db\_name

#### 2. DROP DATABASE

DROP DATABASE db\_name

DROP DATABASE

#### DROP DATABASE

3. USE  $\overline{C}$ USE  $\overline{C}$ USE db\_name

db\_name.tbl\_name

 $\frac{u}{\sqrt{u}}$ 

 $\overline{C}$ USE  $\overline{C}$ 

 $MySQL$ 

 $3.4$ 

#### CREATE TABLE DROP TABLE ALTER TABLE

 $MySQL$ 

CREATE INDEX DROP INDEX

3.4.1 CREATE TABLE

CREATE TABLE

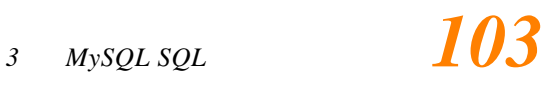

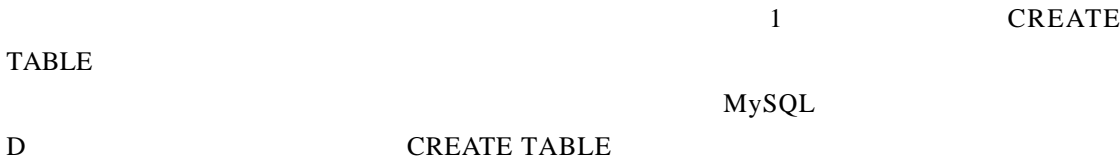

### REFERENCES CONSTRAINT CHECK  $M<sub>Y</sub>$ SQL  $\sim$

CREATE TABLE

**TABLE** 

```
CREATE TABLE my table
\left(name CHAR(20),
    age INT NOT NULL,
    weight INT,
    Sex ENUM('F','M')
\lambda
```
1 CREATE TABLE 2 2

MySQL 3.23 CREATE TABLE

```
1. 表存储类型说明符
   MySQL 3.23 之前,所有用户创建的表都利用的是 ISAM 存储方法。在 MySQL 3.23 
    C R EATE TABLE TABLE TABLE TYPE = type
  type MYISAM ISAM HEAP
  CREATE TABLE my_tbl (i INT, c CHAR(20)) TYPE = HEAP
     ALTER TABLE
  ALTER TABLE my_tbl TYPE = ISAM
  ALTER TABLE my_tbl TYPE = MYISAM
  ALTER TABLE my_tbl TYPE = HEAP
  HEAPHEAPMyISAM MyISAM 3.23 MySQL
```
*104*<sup>*MySQL*</sup>

 $_{\rm ISAM}$ 

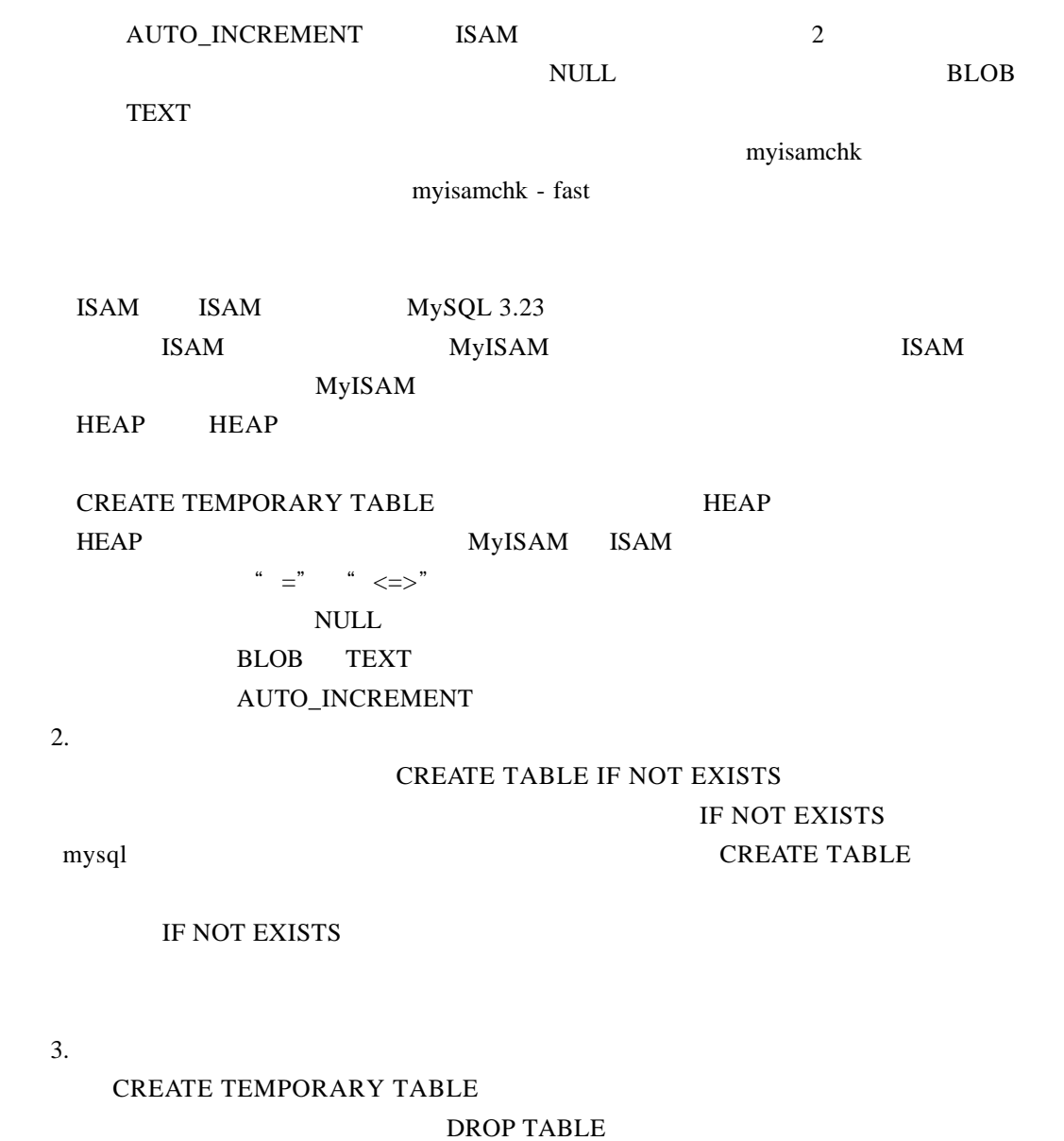

 $m$ ysql  $m$ 

 $M<sub>y</sub>SQL$ 

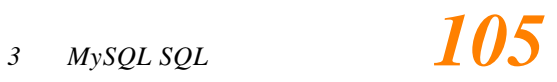

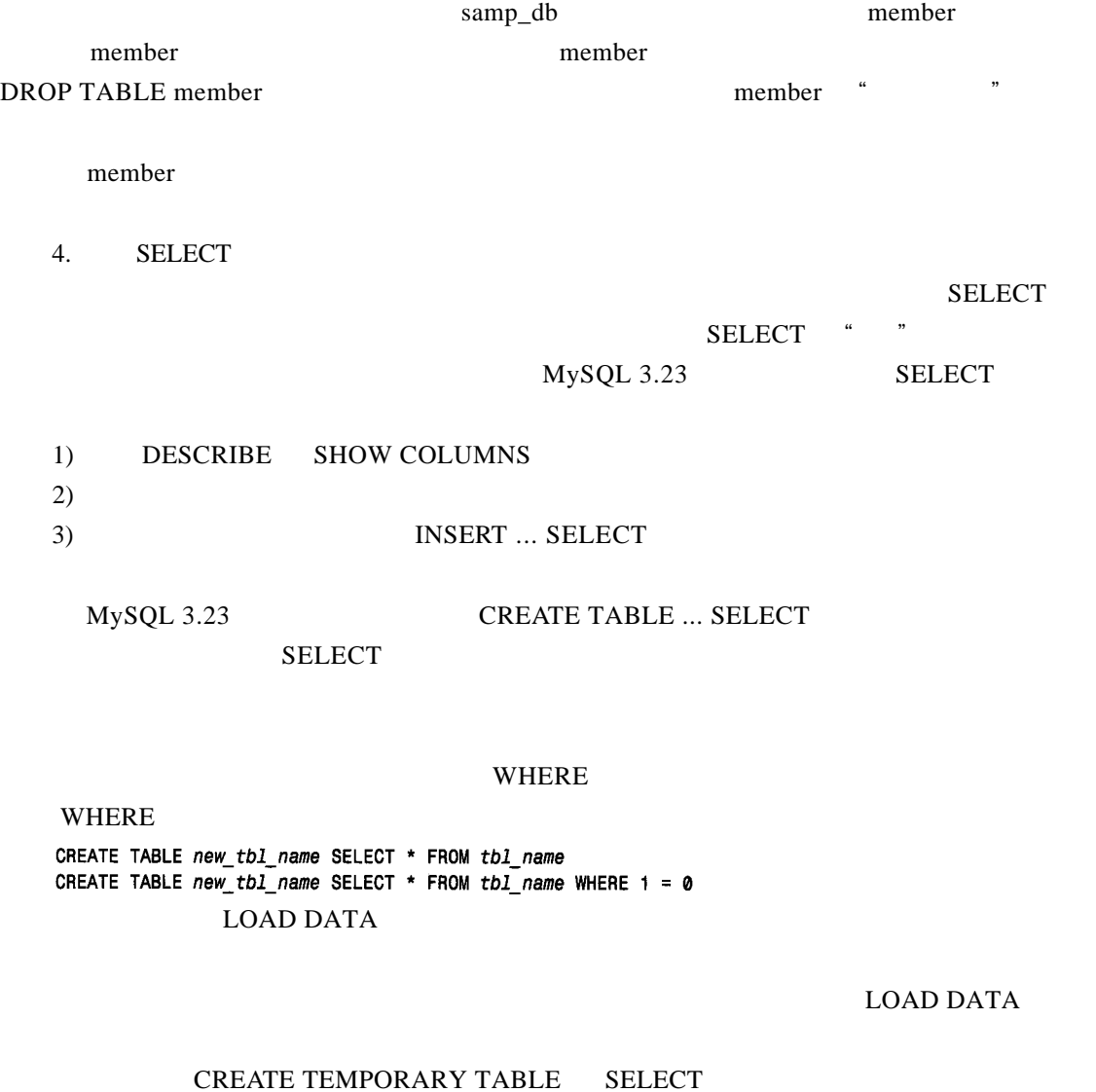

CREATE TEMPORARY TABLE my\_tbl SELECT \* FROM my\_tbl

 $\text{my\_tbl}$ 

CREATE TEMPORARY TABLE

CREATE TEMPORARY ... SELECT

 $\frac{1}{2}$  and  $\frac{1}{2}$  and  $\frac{1}{2}$  a

mysql

mysql> CREATE TABLE my\_tbl SELECT 1; ERROR 1166 at line 1: Incorrect column name '1'

mysql> CREATE TABLE my\_tbl SELECT 1 AS my\_col; Query OK, 1 row affected (0.01 sec)

c, c, and a set of the set of the set of the set of the set of the set of the set of the set of the set of the

t1 t2

CREATE TABLE t3 SELECT t1.c AS c1, t2.c AS c2 FROM t1, t2;

#### 3.4.2 DROP TABLE

DROP TABLE tbl\_name

MySQL DROP TABLE

DROP TABLE tbl\_name1, tbl\_name2, ...

### IF EXISTS DROP TABLE MySQL DROP TABLE IF EXISTS tbl\_name

 $\sim$ 

 $IF EXISTS$  mysql mysql  $mysal$ 

DROP TABLE

#### $IF$  EXISTS

#### $3.4.3$

 $\frac{a}{\sqrt{a}}$  , and  $\frac{a}{\sqrt{a}}$  , and  $\frac{a}{\sqrt{a}}$ 

 $1.$  $MySQL$ 

型而非 ENUM SET 类型,可以选择只对该列最左边的 n 个字符进行索引。如果该列的前 n

 $\frac{4}{3}$ 

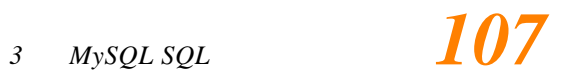

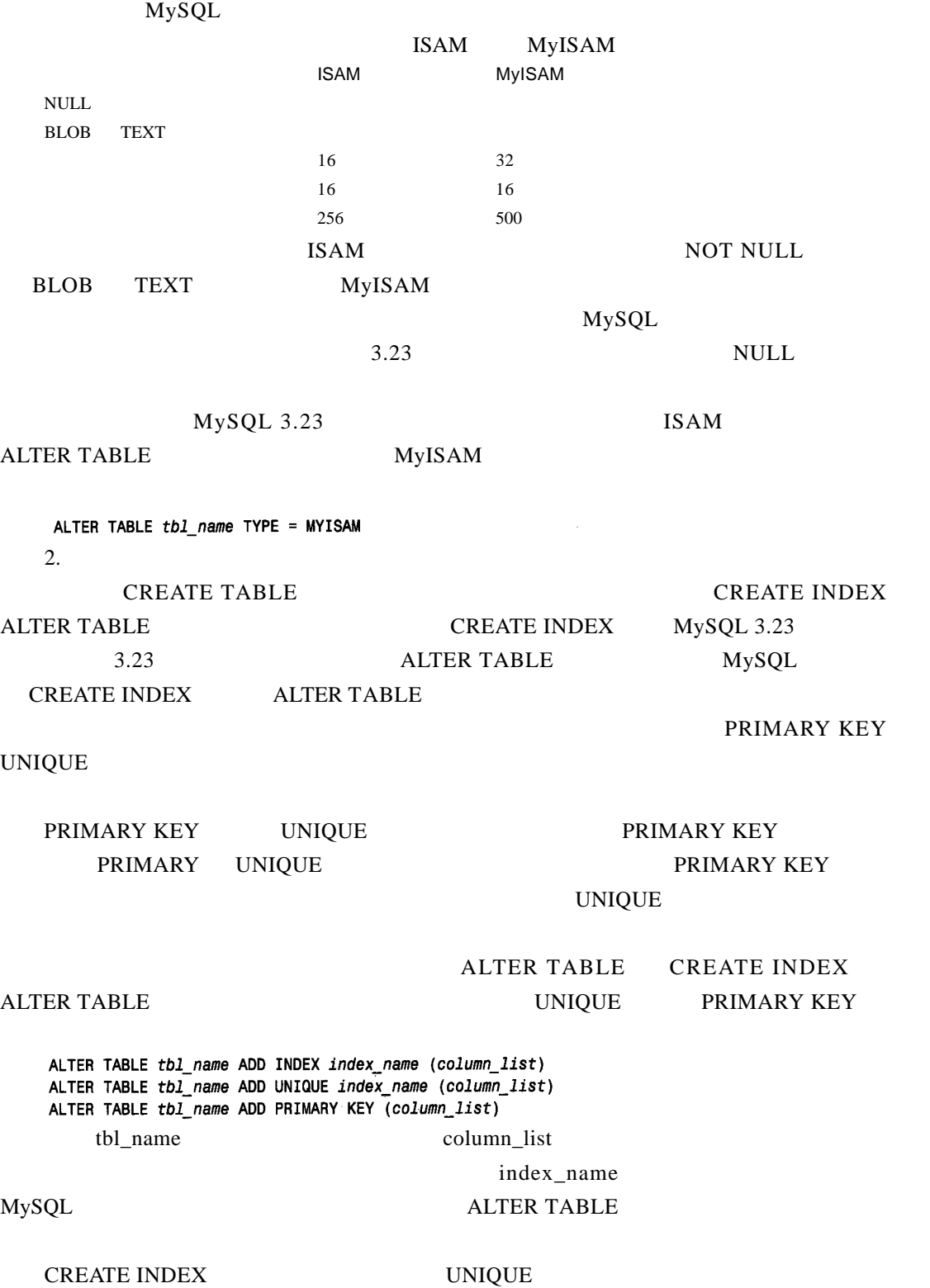

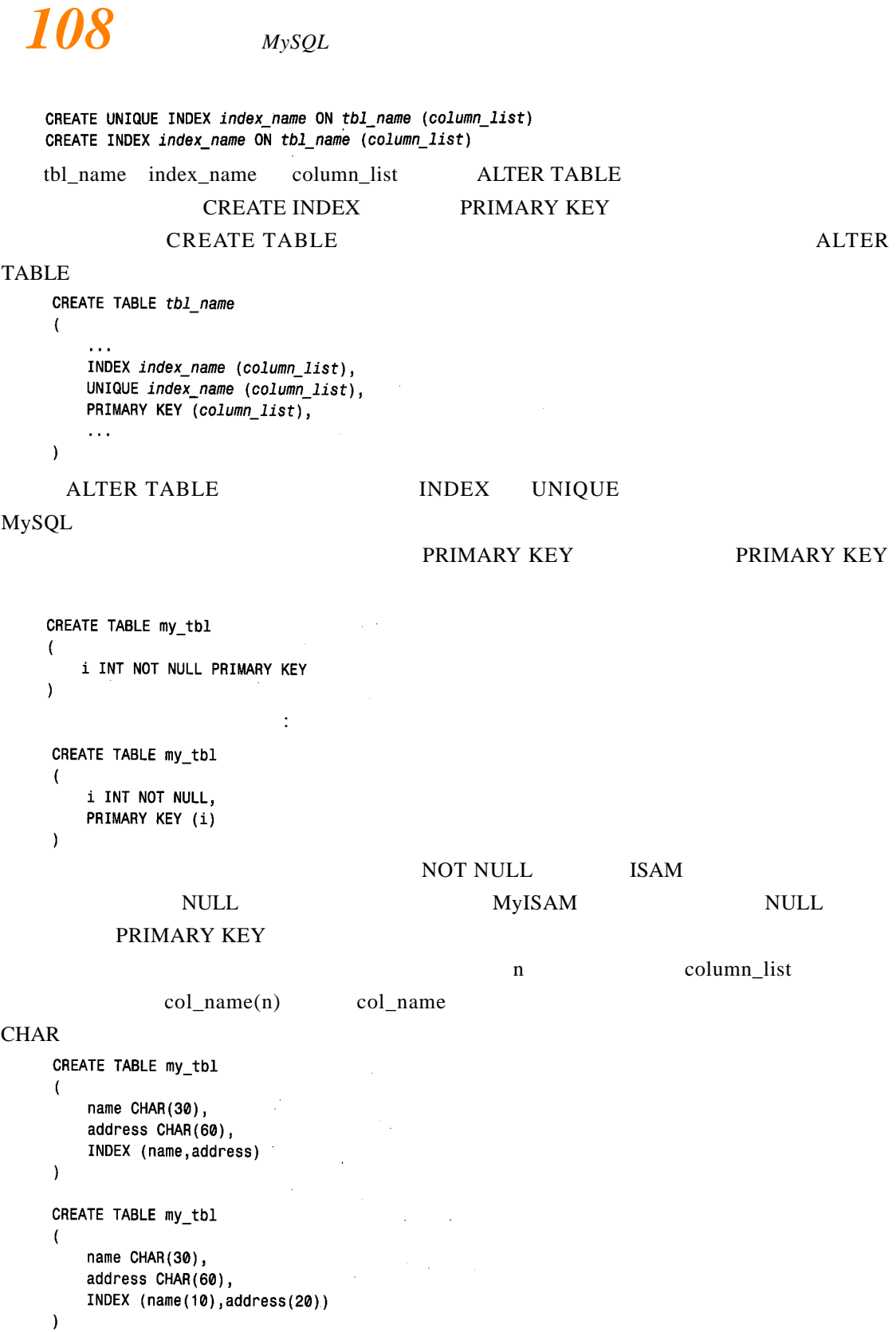

#### MyISAM BLOB TEXT

3. 删除索引

#### **DROP INDEX ALTER TABLE AND CREATE INDEX**

### DROP INDEX **ALTER TABLE** DROP INDEX

MySQL 3.22

DROP INDEX index\_name ON tbl\_name ALTER TABLE tbl\_name DROP INDEX index\_name ALTER TABLE tbl\_name DROP PRIMARY KEY

#### PRIMARY KEY

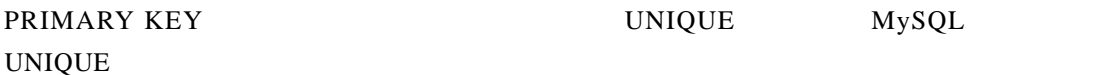

3.4.4 ALTER TABLE

ALTER TABLE MySQL

ALTER TABLE D

ALTER TABLE

CREATE TABLE

#### **ALTER TABLE**

 $Web$ 

#### AUTO\_INCREMENT

 $50\,000$  UNSIGNED

 $S$ MALLINT 65 535

 $50\,000$ 

 $CHAR(255)$ 

 $100$ 

**ALTER TABLE** 

ALTER TABLE tbl\_name action, ...

action  $MySQL$  ALTER TABLE

VARCHAR CHAR

ALTER TABLE tbl\_name RENAME AS new\_tbl\_name  $MySQL$  3.23

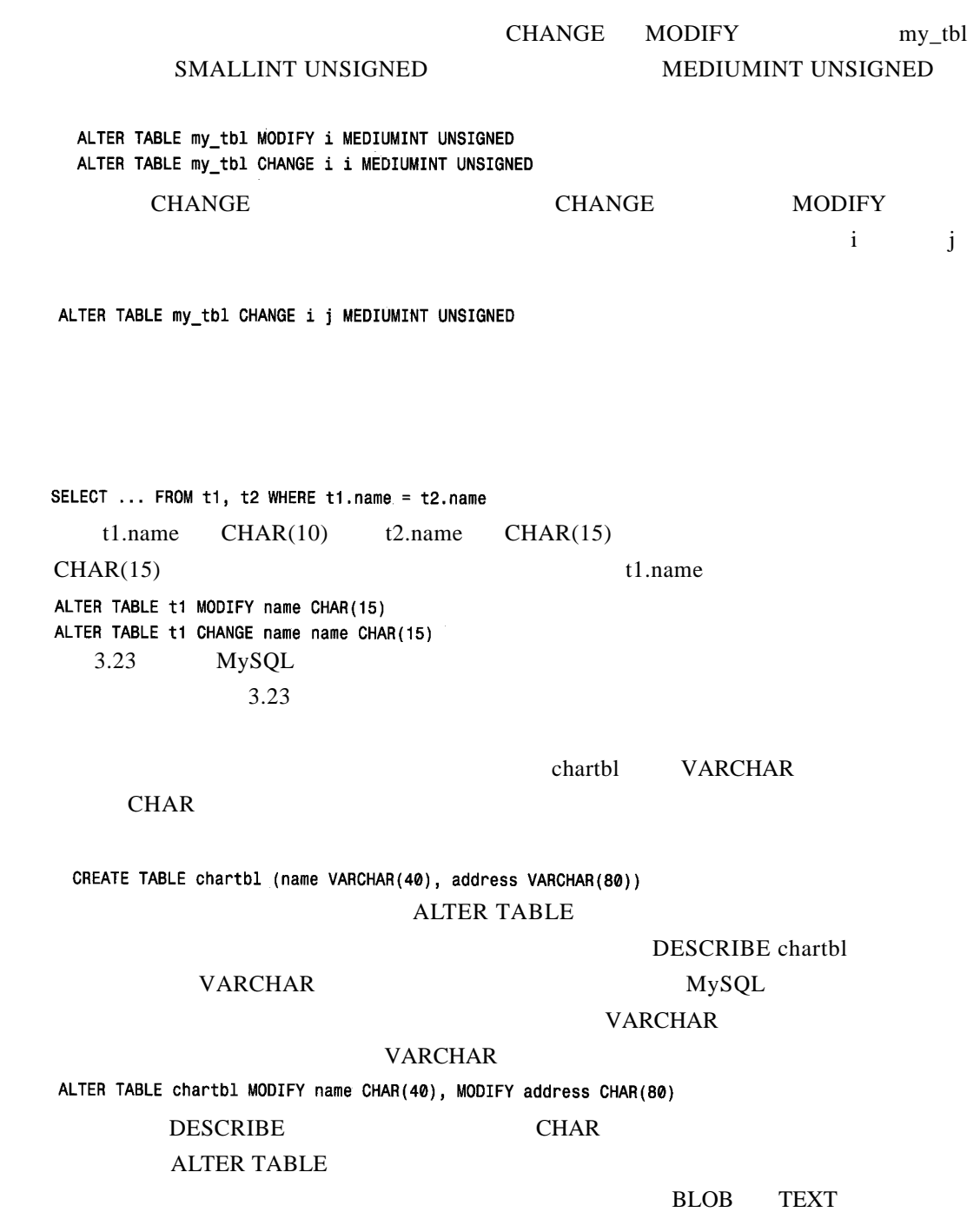

#### $\epsilon$ hartbl  $\epsilon$

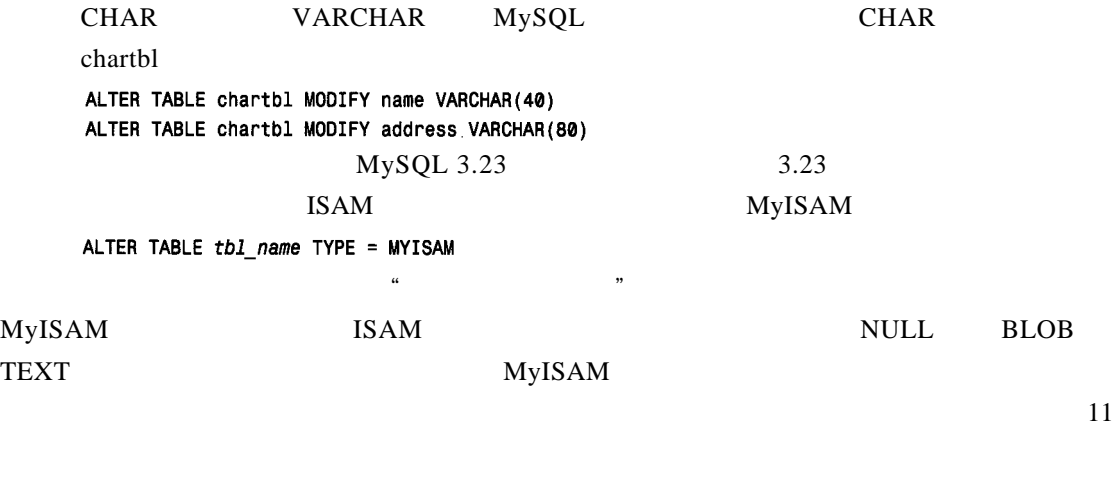

### $3.5$

 $MySQL$ 

#### ALTER TABLE

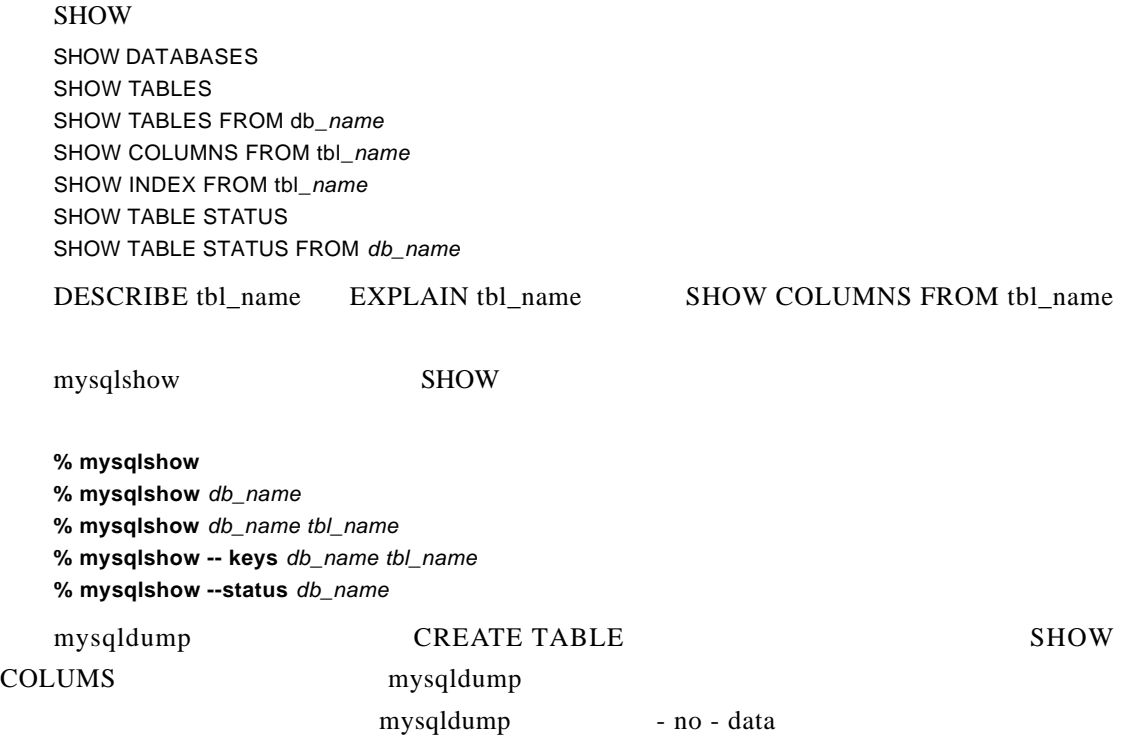

# *112使用第一部分 MySQL 的使用*

% mysqldump --no-data db\_name tbl\_name

mysqlshow mysqldump -- host

 $3.6$ 

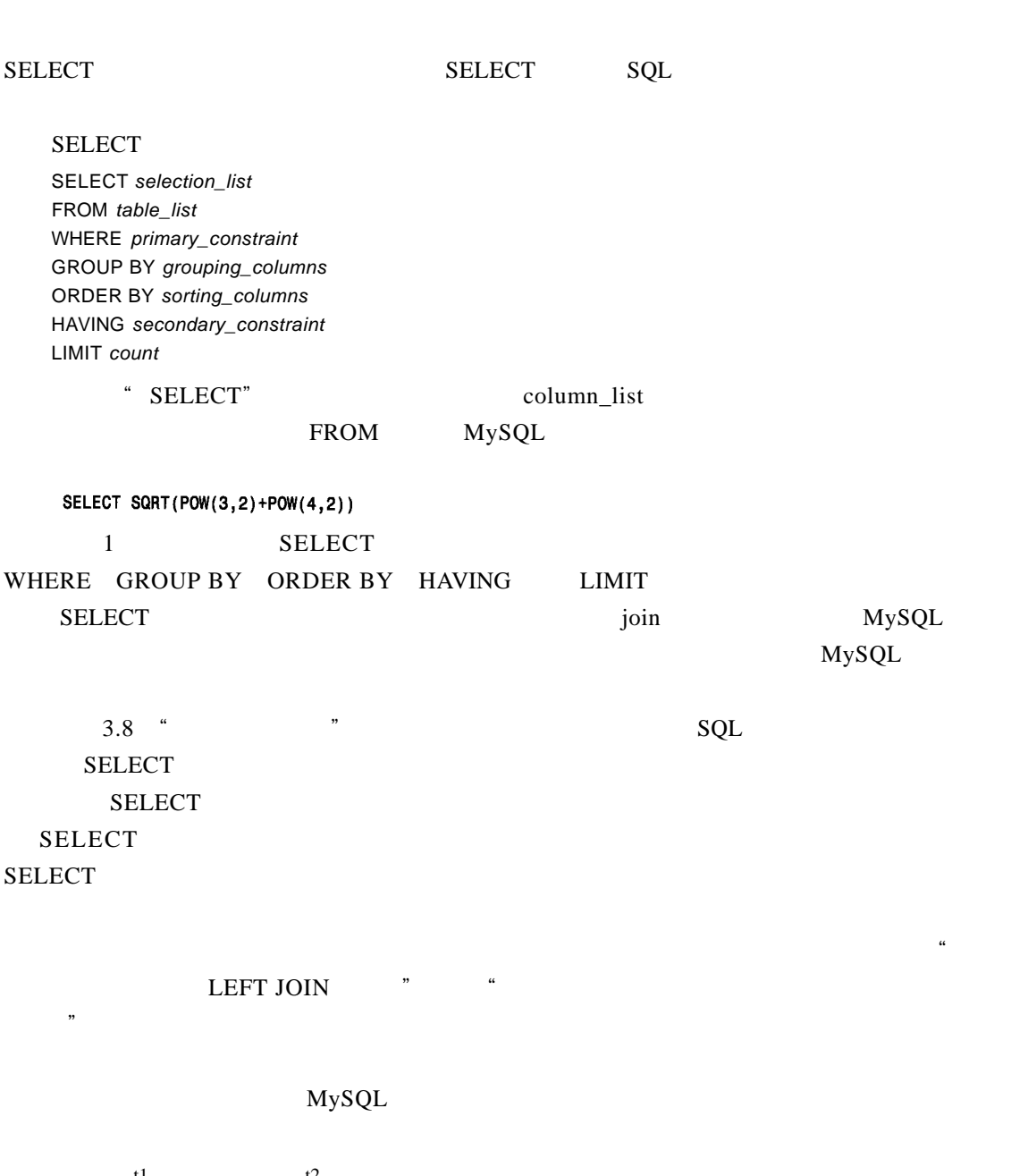

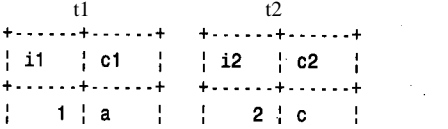

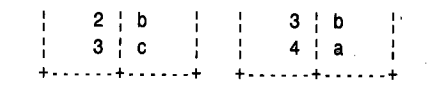

#### $3.6.1$

trivial join

 $\mathcal{L}^{\text{max}}_{\text{max}}$ 

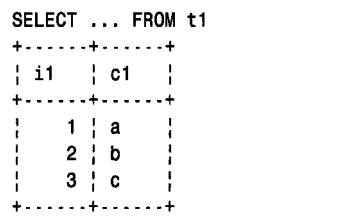

 $SELECT$ 

 $\sim$   $\sim$ 

SELECT "

 $3.6.2$ 

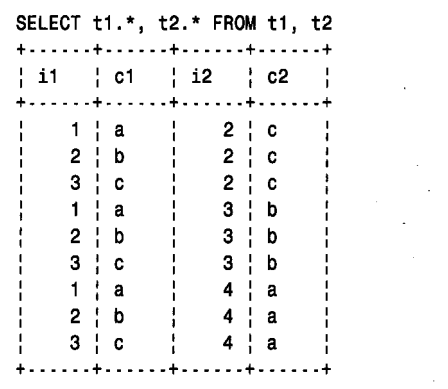

 $100 \quad 200 \quad 300 \quad 100 \times \, 200 \times \, 300$  $= 6$ 

#### WHERE  $\blacksquare$

e qui - join

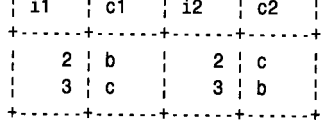

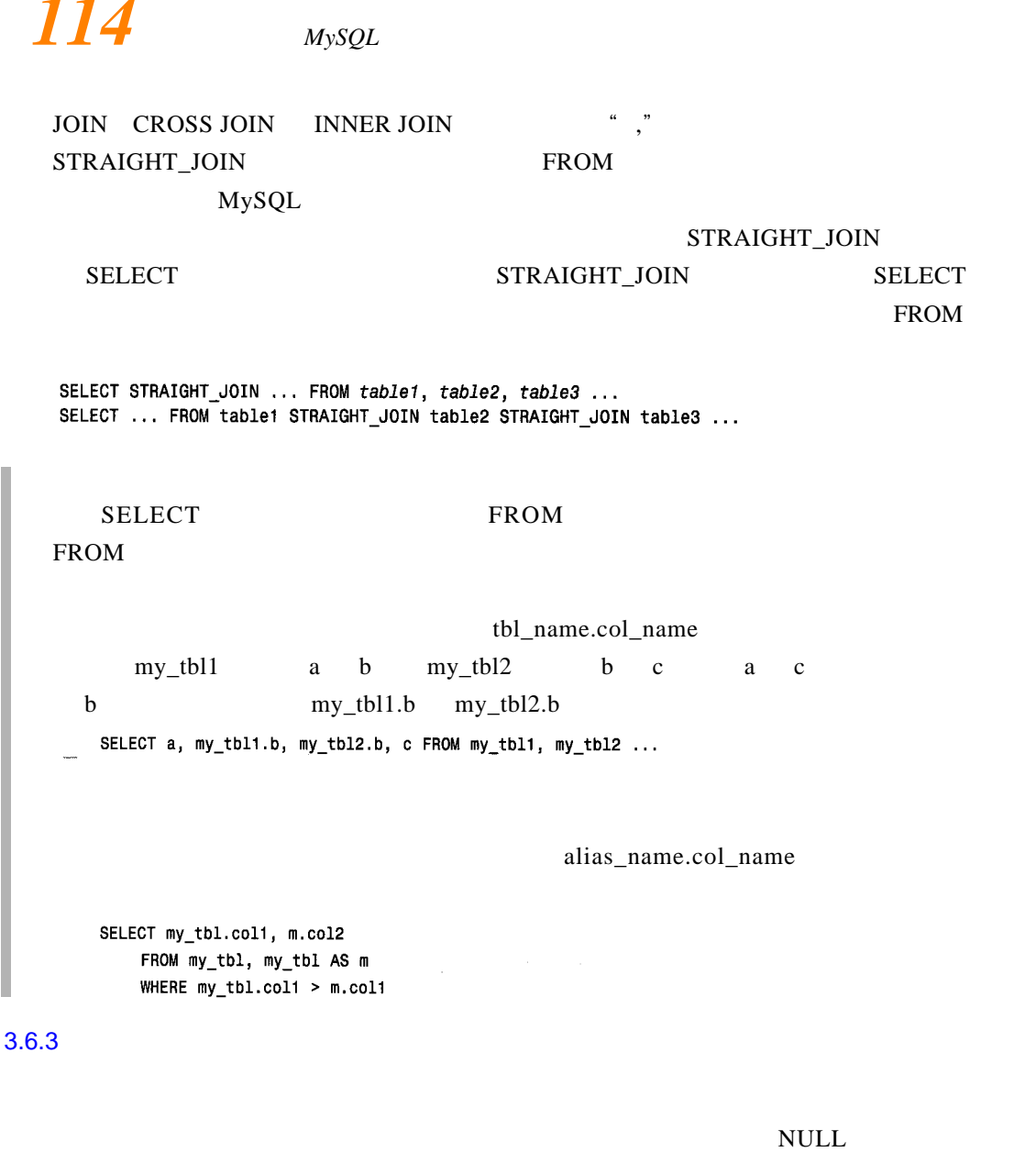

e " NULL LEFT JOIN

 $ON$  USING( )

 $ON$ 

SELECT  $t1.*$ ,  $t2.*$  FROM  $t1$  LEFT JOIN  $t2$  ON  $t1.i1 = t2.i2$ 

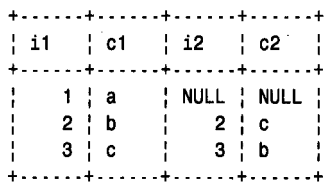

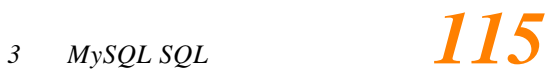

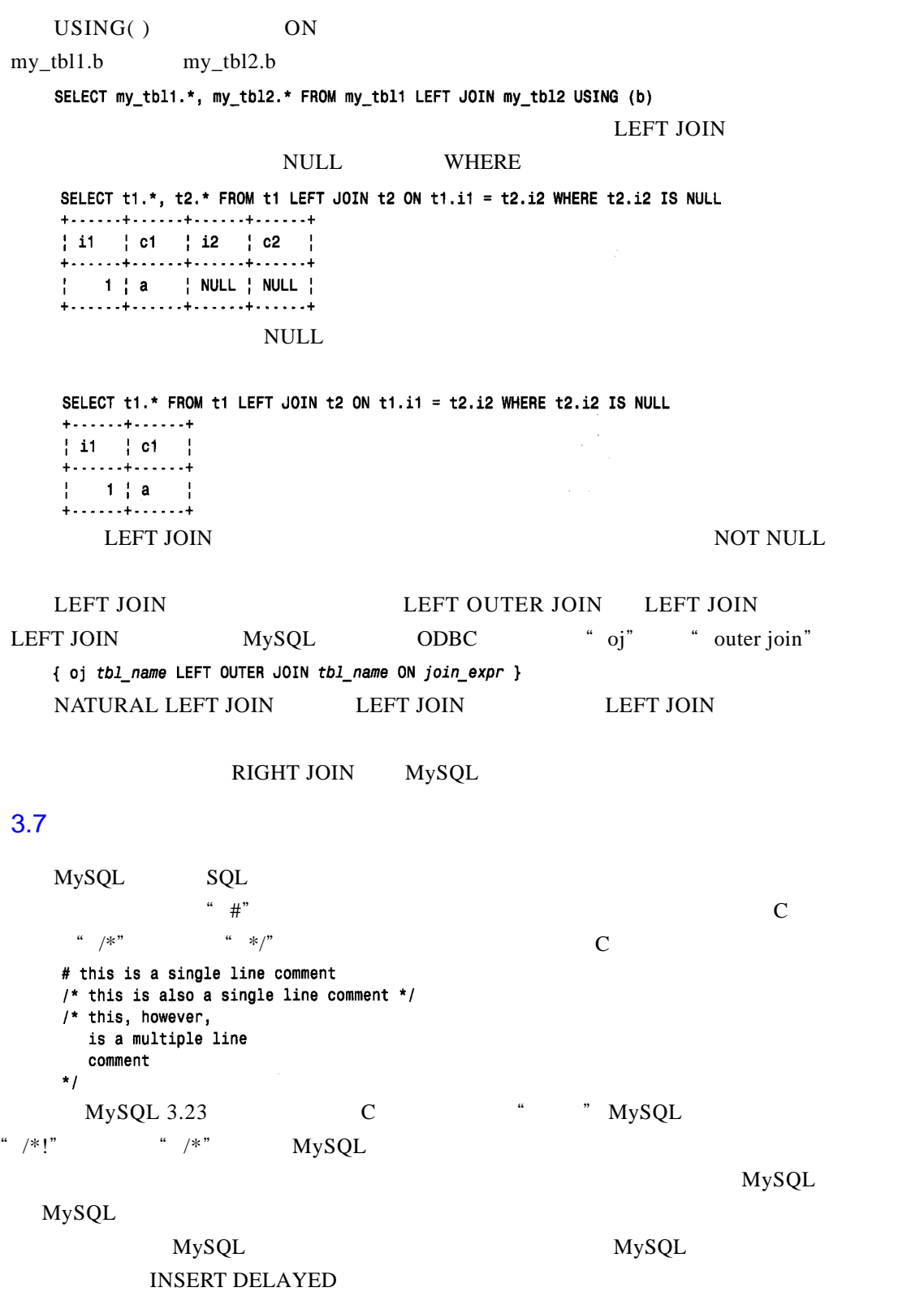

INSERT INTO absence (student\_id,date) VALUES(13,"1999-09-28")

 $\ddot{\phantom{0}}$ 

INSERT /\*! DELAYED \*/ INTO absence (student\_id,date) VALUES(13,"1999-09-28")  $MySQL$   $3.23.3$  $\left( \begin{array}{c} 0 & -1 \\ -1 & 0 \end{array} \right)$ 

 $MySQL$ 

 $5-7$   $5-7$ 

#### $3.8$

#### $3.8.1$

MySQL 3.24 MySQL + MySQL + MySQL + MySQL + MySQL + MySQL + MySQL + MySQL + MySQL + MySQL + MySQL + MySQL + MySQL + MySQL + MySQL + MySQL + MySQL + MySQL + MySQL + MySQL + MySQL + MySQL + MySQL + MySQL + MySQL + MySQL + MyS

 $MySQL$ 

1.  $\blacksquare$ 

 $\Box$  score  $\Box$ 

```
SELECT * FROM score
WHERE event_id IN (SELECT event_id FROM event WHERE type = "T")
```

```
SELECT score.* FROM score, event
WHERE score.event id = event.event id AND event.type = "T"
```

```
SELECT * from score
WHERE student id IN (SELECT student id FROM student WHERE sex = "F")
```
SELECT score.\* FROM score, student WHERE score.student\_id = student.student\_id AND student.sex = "F"

```
SELECT * FROM table1
WHERE column1 IN (SELECT column2 FROM table2a WHERE column2b = value)
```

```
SELECT table1.* FROM table1, table2
WHERE table1.column1 = table2.column2a AND table2.column2b = value
2.
```
#### "<br>" " LEFT JOIN

WHERE student\_id NOT IN (SELECT student\_id FROM absence) LEFT JOIN SELECT student.\* FROM student LEFT JOIN absence ON student.student\_id = absence.student id WHERE absence.student\_id IS NULL SELECT \* FROM table1 WHERE column1 NOT EXISTS (SELECT column2 FROM table2) SELECT table1.\* FROM table1 LEFT JOIN table2 ON table1.column1 = table2.column2 WHERE table2.column2 IS NULL

table2.column2 NOT NULL

#### $3.8.2$

## $3.6$  \*  $\blacksquare$

**THE LEFT JOIN AND ARRAIGNMENT HOMES** 

t1 t2  $+ - - - - + + - - - - - + +$  $+ -$  . . . . . .  $+$  . . . . . . .  $+$  $\vert$  i1 | c1 | | i2 | c2 | +------+------+  $+......+......+$  $\begin{array}{cc} \begin{array}{cc} \end{array} & 1 & \end{array}$  a  $\begin{array}{cc} \begin{array}{cc} 1 & 2 & c \end{array} & \begin{array}{cc} 1 & 0 & c \end{array} \end{array}$  $2<sup>1</sup> b$  $3<sup>1</sup> b$  $3 c$  $4 a$ Ł ÷.  $+ - - - - - + - - - - - - +$  $+ - - - - - + - - - - - - +$  $t2.i2$   $t1.i1$  LEFT JOIN SELECT t1.\* FROM t1 LEFT JOIN t2 ON t1.i1 = t2.i2 WHERE t2.i2 IS NULL  $+ - - - - + + - - - - - + +$  $| i1 |$   $| c1 |$ +-------+------+  $\mathcal{F}(\mathcal{G})$  and  $\mathcal{G}(\mathcal{G})$  $| 1 | a |$ **Carl Corporation** +------+------+  $\frac{a}{\sqrt{a}}$ ,  $\frac{b}{\sqrt{a}}$ ,  $\frac{c}{\sqrt{a}}$ student and student and student student and student and student and student and student and student and student and student and student and student and student and student and student and student and student and student an  $\sec$  $\sec$  score  $L$ EFT JOIN  $\sqrt{2\pi}$  is tudent  $\frac{1}{2}$  event  $\frac{1}{2}$  student  $\frac{1}{2}$  event  $\frac{1}{2}$ FROM student, event

score LEFT JOIN

FROM student, event

# $118$  *MySQL* LEFT JOIN score ON student.student\_id = score.student.id

```
AND event.event_id = score.event_id
```
ON score  $\blacksquare$ 

LEFT JOIN student event

score extension score and score and score and  $\alpha$ .

#### score  $NULL$  WHERE score  $S$

 $\sec$  score  $\sec$ 

WHERE score.score IS NULL

ORDER BY

ORDER BY student.student\_id, event.event\_id

**SELECT** 

```
student.name, student.student_id,
    event.date, event.event_id, event.type
FROM
    student, event
```

```
LEFT JOIN score ON student.student_id = score.student_id
               AND event.event_id = score.event_id
```

```
WHERE
   score.score IS NULL
ORDER BY
```

```
student.student_id, event.event_id
```
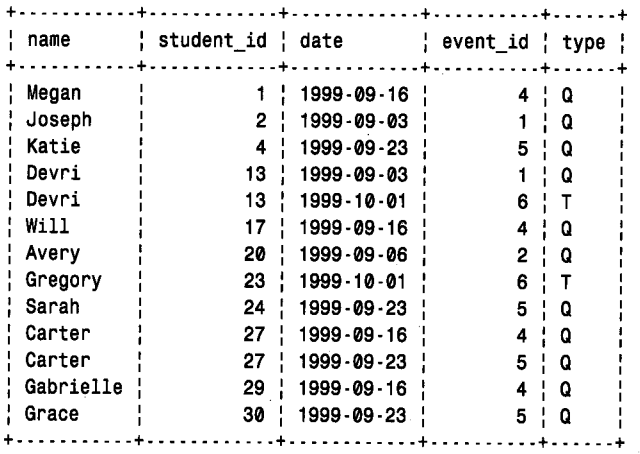

ID ID student\_id student score  $\qquad \qquad$  student.student\_id

score.student\_id

 $\text{NULL}$  score.student\_id  $\text{NULL}$ event id event score

3.8.3 UNION

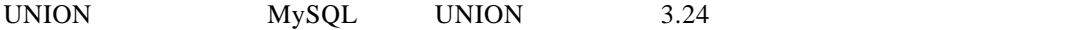

 $\text{SELECT}$ 

 $MySQL$  3.23

#### **HEAP**

CREATE TEMPORARY TABLE hold\_tbl TYPE=HEAP SELECT ... FROM table1 WHERE ... INSERT INTO hold\_tbl SELECT ... FROM table2 WHERE ... INSERT INTO hold tbl SELECT ... FROM table3 WHERE ...  $\ldots$ SELECT \* FROM hold tbl ORDER BY ... DROP TABLE hold\_tbl  $3.23$  hold\_tbl  $\Box$ 

DROP TABLE

```
CREATE TABLE hold_tbl (column1 ..., column2 ..., ...)
TYPE=HEAP SELECT ... FROM table1 WHERE ...
INSERT INTO hold_tbl SELECT ... FROM table1 WHERE ...
INSERT INTO hold_tbl SELECT ... FROM table2 WHERE ...
INSERT INTO hold tbl SELECT ... FROM table3 WHERE ...
SELECT * FROM hold tbl ORDER BY ...
DROP TABLE hold tbl
```
#### 3.8.4

ALTER TABLE AUTO\_INCREMENT

 $mysql$ 

```
AUTO_INCREMENT
         mysql> CREATE TABLE t (c CHAR(10));
         mysql> INSERT INTO t VALUES("a"),("b"),("c");
         mysql> SELECT * FROM t;
          + - - - - - +| 0 \rangle+ - - - - - +\frac{1}{2} a
                                                                                                                                 \ddot{\phantom{0}}\mathbf{b}\frac{1}{2} c
          + - - - - - +mysql> ALTER TABLE t ADD i INT AUTO_INCREMENT NOT NULL PRIMARY KEY;
         mysql> SELECT * FROM t;
         + - - - - - + - - + +\sim\begin{array}{cc} \circ & \circ \\ \circ & \circ \end{array}\mathcal{F}(\mathcal{A}) .
          + - - - - + - - + +\mathcal{L}^{\text{max}}_{\text{max}} , where \mathcal{L}^{\text{max}}_{\text{max}}|a| |1|\begin{array}{c|ccccc}\n & b & & 2 \\
\end{array}\frac{1}{2} c \frac{1}{2}\begin{array}{cc} \begin{array}{cc} \end{array} & 3 \end{array}\sim 10^6+ + - - - + + - - +
```
 $3.8.5$ 

ALTER TABLE t MODIFY i INT NULL UPDATE  $t$  SET  $i = NULL$ ALTER TABLE t MODIFY i INT UNSIGNED AUTO\_INCREMENT NOT NULL PRIMARY KEY AUTO\_INCREMENT **ALTER TABLE** ALTER TABLE t DROP i, ADD i INT UNSIGNED AUTO\_INCREMENT NOT NULL PRIMARY KEY  $3.8.6$  $\mathbf{E}$ NUM  $\mathbf{E}$  $3.8.7$ 在第2章的"使用序列"小节中,我们介绍了怎样利用 L A S T \_ I N S E RT\_ID(expr) 生成一个 Web  $\alpha$   $\alpha$  nnn  $\alpha$  $LAST$  INSERT\_ID( )  $\sim 10^{11}$  km s  $^{-1}$  km s  $^{-1}$ CREATE TABLE counter  $\left($ count INT UNSIGNED, name varchar(255) NOT NULL PRIMARY KEY  $\mathcal{L}$ PRIMARY  $KEY$  $Web$ 

INSERT INTO counter (name) VALUES("index.html")

"  $index.html$ "

#### LAST\_INSERT\_ID()

UPDATE counter SET count = LAST\_INSERT\_ID(count+1) WHERE name =  $"index.html"$ SELECT LAST\_INSERT\_ID()

#### LAST\_INSERT\_ID( ) UPDATE counter SET count = count+1 WHERE name = "index.html" SELECT count FROM counter WHERE name = "index.html"

#### UPDATE SELECT

LOCK TABLES UNLOCK TABLES LAST\_INSERT\_ID( )

 $3.8.8$ 

SELECT COUNT(\*) FROM tbl\_name SELECT \* FROM tbl\_name WHERE 1=0

 $m$ ysql  $m$ ysql  $m$ 

3.9 MySQL

 $MySQL$  $MySQL$ 

SELECT SELECT SELECT \* FROM score WHERE event\_id IN (SELECT event\_id FROM event WHERE type = "T") MySQL 3.24  $3.8.1$  "  $\sqrt{2}$  $\sqrt{ }$ MySQL SQL SQL and  $S$ 

LOCK TABLES UNLOCK TABLES

 $MySQL$ 

 $\overline{47}$ t1 1 3 t2  $47$ SELECT quantity FROM inventory WHERE item = "shirt" t3  $2 \t 2$ t4  $\qquad \qquad 2$   $\qquad \qquad 47$ SELECT quantity FROM inventory WHERE item = "shirt" t5  $1$  47 - 3 = 44 44 UPDATE inventory SET quantity = 44 WHERE item = "shirt" t6  $2 \t 47 - 2 = 45$   $45$ UPDATE inventory SET quantity = 45 WHERE item = "shirt"  $\frac{5}{5}$  and  $\frac{45}{42}$  $\frac{2}{\sqrt{2}}$  $1 \qquad \qquad \text{MySQL}$ 1: THE LOCK TABLES UNLOCK TABLES **TABLES** t1  $1 \t 3$ t2  $1$  47 LOCK TABLES inventory WRITE SELECT quantity FROM inventory WHERE item = "shirt" t3 2 2 t4  $2$  1 LOCK TABLES inventory WRITE t5  $1$   $47 - 3 = 44$   $44$ UPDATE inventory SET quantity = 44 WHERE item = "shirt" UNLOCK TABLES t6  $2$   $2$   $44$ SELECT quantity FROM inventory WHERE item = "shirt" t7  $2$  44 - 2 = 42 42 UPDATE inventory SET quantity = 42 WHERE item = "shirt" UNLOCK TABLES WRITE inventory READ SECONDERS AND SECONDERS ASSESSED.

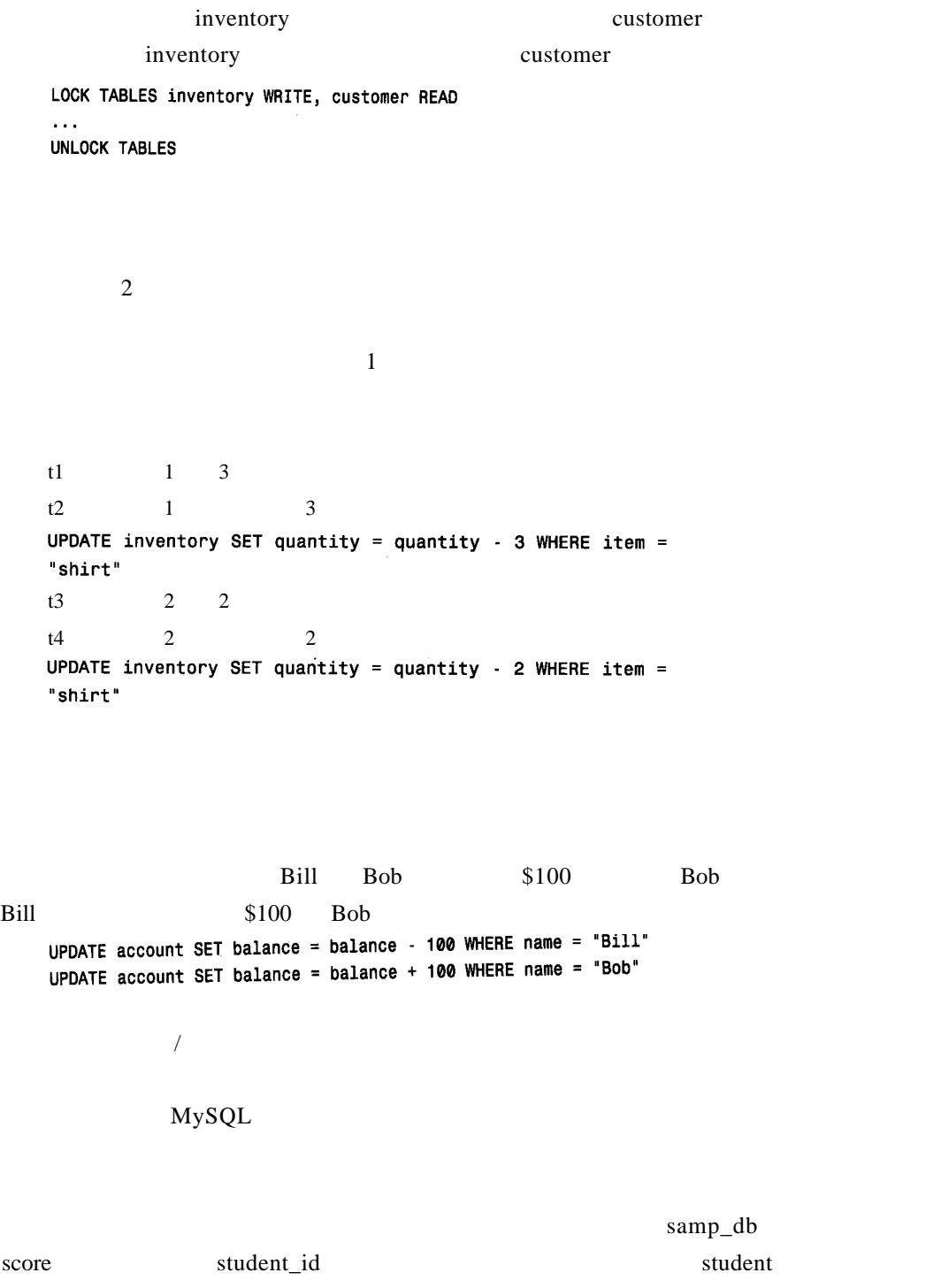

score.student\_id

student  $s$ 

 $student$ 

score

 $MySQL$ 

 $MySQL$ 

有的数据库文献通常将它们描述成"基本的" MySQL 的开发者并不赞同这个观点。

**DELETE** 

CREATE TABLE FOREIGN KEY

 $MySQL$   $MySQL$ 

MySQL

 $\chi$  score  $\chi$ 

 $\sim$  student  $\sim$  $\mathbb{I}$  D score  $\mathbb{I}$ 

 $\alpha$  score  $\alpha$ 

DELETE

13  $\blacksquare$ 

student score score student and score score and score score and score and score and score and score  $\alpha$ . DELETE FROM student WHERE student\_id = 13 MySQL DELETE DELETE FROM student WHERE student\_id = 13 DELETE FROM score WHERE student\_id = 13

 $SQL$ 

**MySQL** 

 $M<sub>Y</sub>$ S Q L

GET\_LOCK() RELEASE\_

 $MySQL$ 

### $LOCK()$   $C''$   $P''$

 $\degree$  --" MySQL  $\degree$  $MySQL$  3.23  $3.7$   $*$   $*$